# **CS 179 Lecture 16**

1

Logistic Regression & Parallel SGD

## **Outline**

- logistic regression
- (stochastic) gradient descent
- parallelizing SGD for neural nets (with emphasis on Google's distributed neural net implementation)

## **Binary classification**

Goal: Classify data into one of two categories.

"Is this Yelp review of a restaurant or of a different type of business"?

Given:

- training set of (data, category) aka  $(X, y)$
- test set of  $(X)$  for which we want to estimate y

#### **Logistic regression**

There are many other binary classification algorithms (random forests, SVM, Bayesian methods), but we'll study logistic regression.

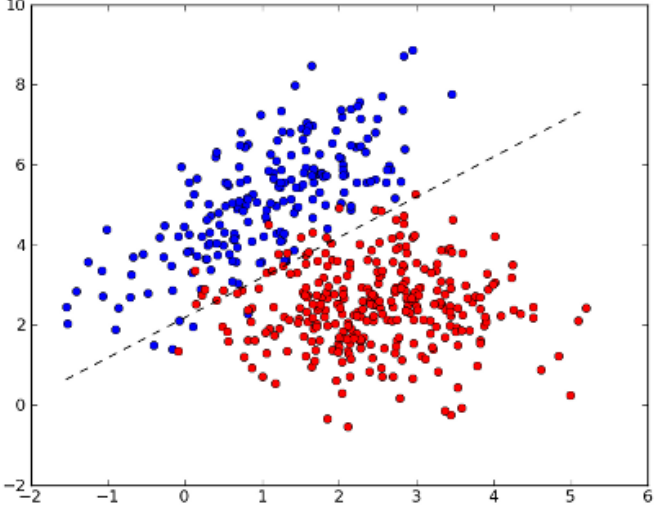

# **Scalar Logistic Regression**

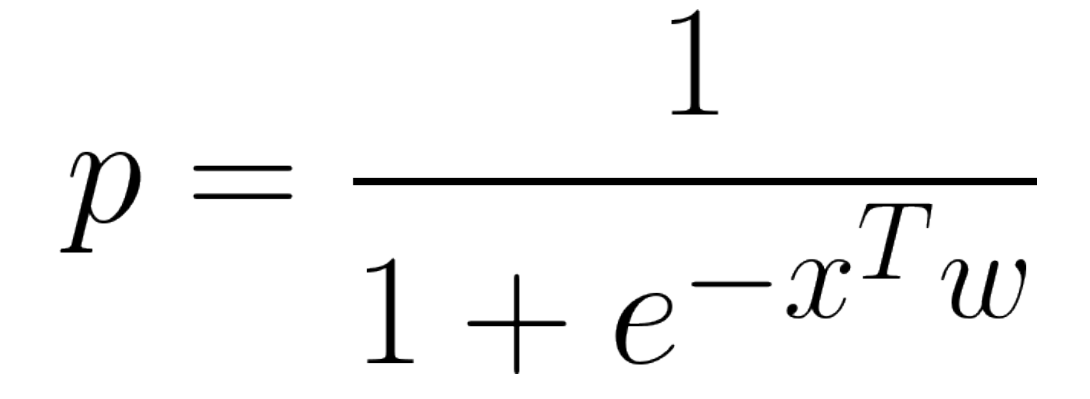

- p: probability of belonging to category 1
- x: data point as n component vector
- w: learned weight vector

## **Vectorized Logistic Regression**

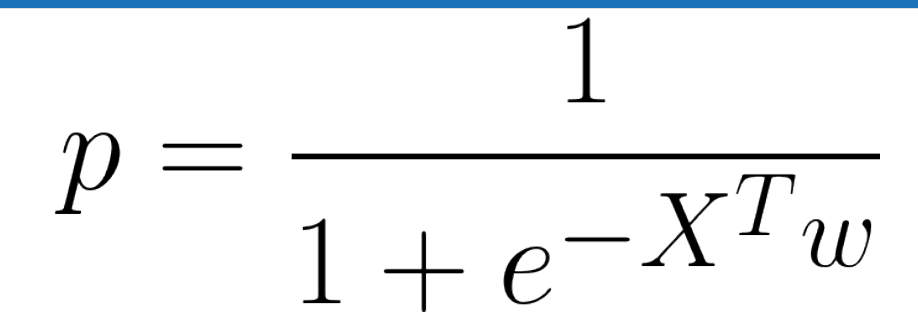

Let matrix X be n x m with each column being a seperate data point.

Now p is an m component vector of probabilities

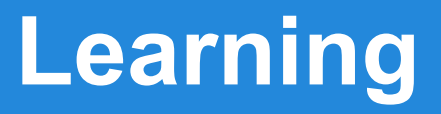

How can we find an optimal weight vector w from our training set?

In what sense can w be optimal?

#### **Loss functions**

Weights can only be optimal with respect to some objective function. In general, we call this function the "loss" and we try to minimize it with respect to weights.

$$
\mathcal{L} = \sum_{i} \log(1 + \exp(-y_i(x_i^T w)))
$$
  
s the loss that gives logistic regression.

#### **Gradient Descent**

Compute the gradient of loss with respect to weights, and update weights in direction of negative gradient.

Repeat until you hit a local minima. Have to pick a step size.

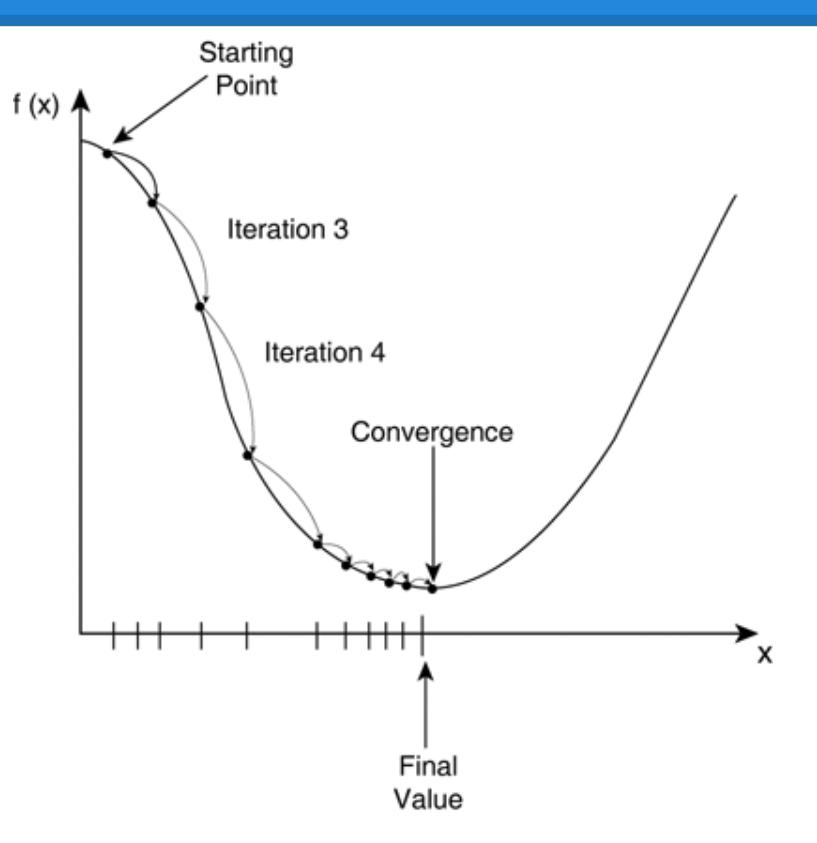

# **Stochastic Gradient Descent (SGD)**

The current formulation of gradient descent involves computing gradient over the entire dataset before stepping (called batch gradient set).

What if we pick a random data point, compute gradient for that point, and update the weights? Called stochastic gradient descent.

## **SGD advantages**

- easier to implement for large datasets
- works better for non-convex loss functions
- sometimes faster (you update the gradient much earlier and more incrementally)

Often use SGD on a "mini-batch" rather than just a single point at a time. Allows higher throughput and more parallelization.

# **Parallelizing SGD**

2 (not mutually exclusive) routes:

- parallelize computation of a single gradient (model parallelism)
- compute multiple gradients at once (data parallelism)

#### **Model parallelism**

Model parallelism is "single model with parallel components".

Can generally parallelize over the mini-batch.

## **Model "MATLAB parallelism"**

Many models (including logistic regression!) include matrix multiplication or convolution in gradient computation.

This is a good example of "MATLAB-parallelism", scriptable parallel computation built on top of a few kernels

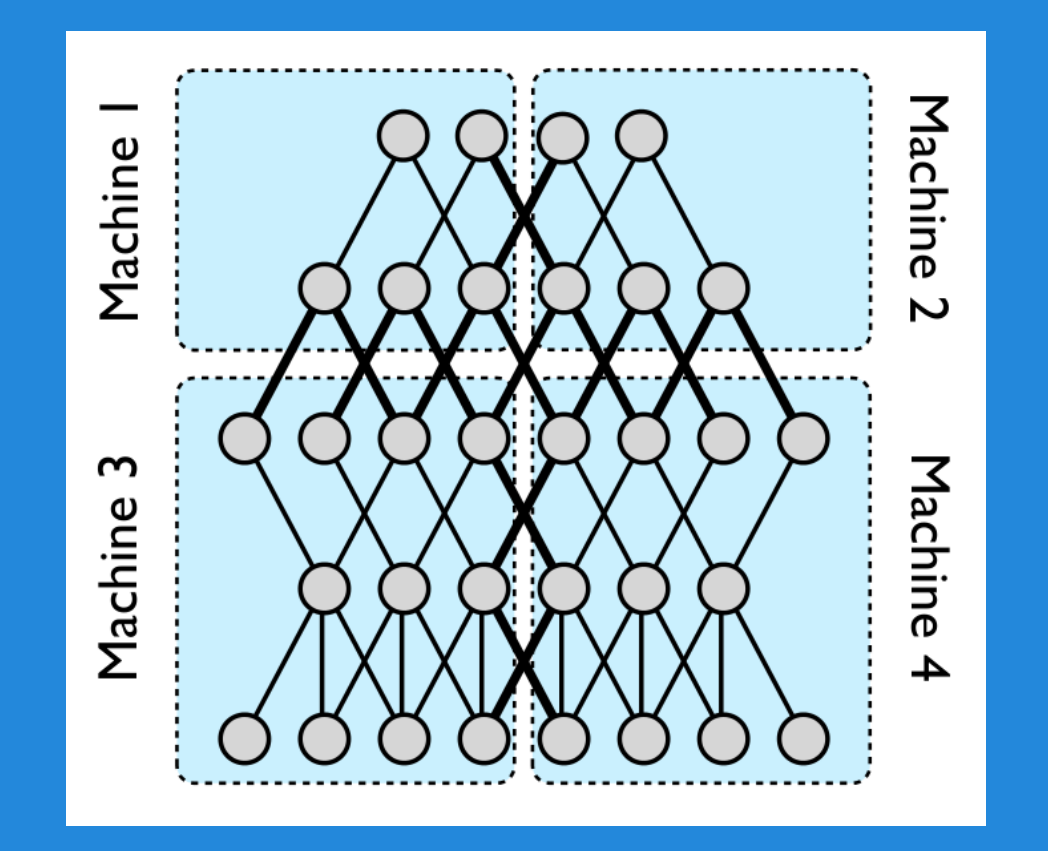

Model pipeline parallelism (in Google Brain neural nets)

#### **Data parallelism**

Run multiple copies of the model (that all share weights) on different data

Problem: SGD is very iterative. How do I synchronize updates to the weights?

# **Hogwild!**

Some problems such as matrix completion have sparse gradients. A single output depends only on a single row and column of factorization.

Solution: Don't worry about synchronization! Gradient updates unlikely to touch each other because of sparsity.

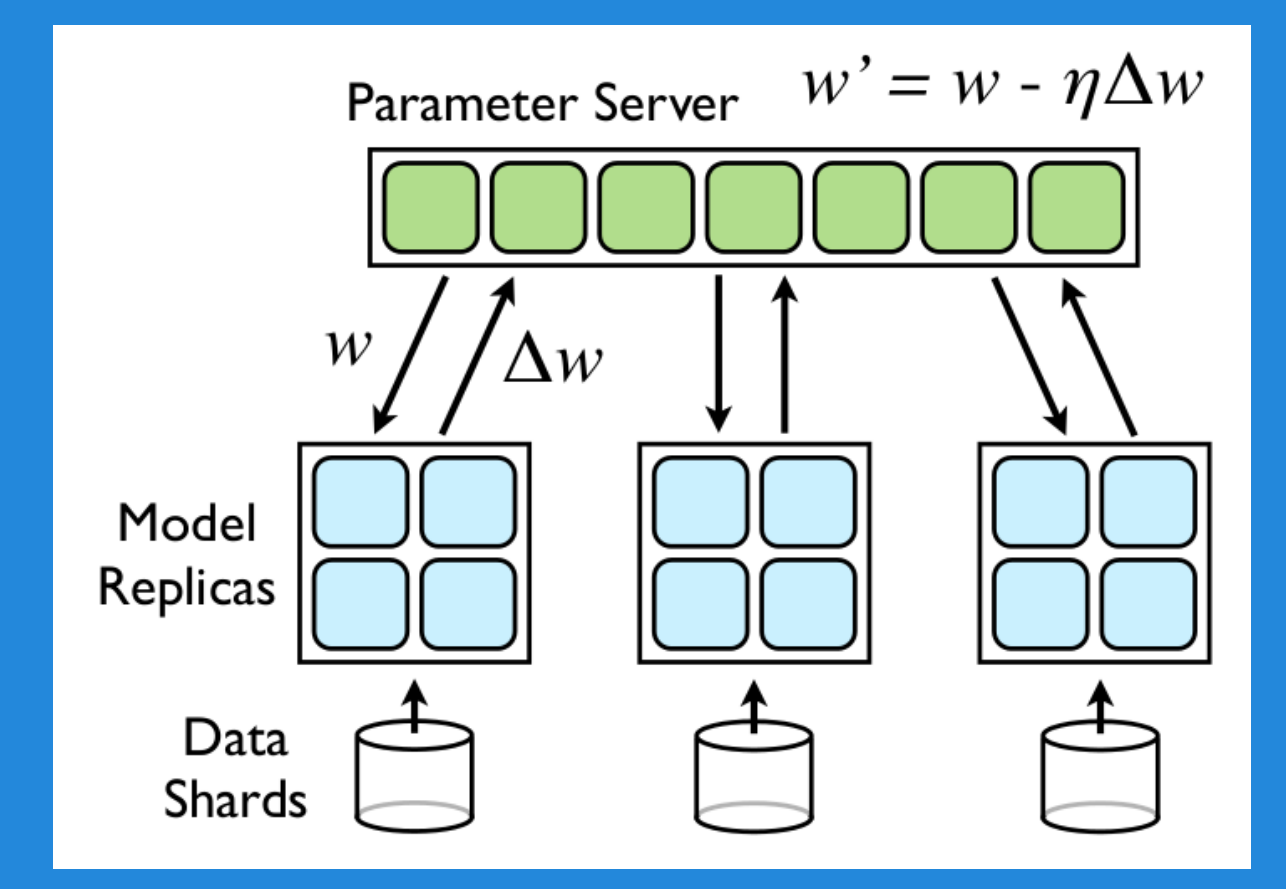

Downpour SGD from Google Brain

#### **Downpour SGD**

Store all weights on a "parameter server"

Each model replica fetches updated weights from server every  $n_{\text{fatch}}$  steps and pushes gradient to server every  $n_{\text{push}}$ steps.

Not a lot of theoretical justification, but it works :)

# **Google Brain parallelism summary**

Data parallelism - multiple model replicas communication with parameter server, using downpour SGD

- Model pipeline parallelism each replica consists of a group of machines computing parts of model
- Model "MATLAB parallelism" each part of each pipeline uses GPUs to process mini-batch in parallel

Check out the [paper](http://www.google.com/url?sa=t&rct=j&q=&esrc=s&source=web&cd=1&cad=rja&uact=8&ved=0CB4QFjAA&url=http%3A%2F%2Fpapers.nips.cc%2Fpaper%2F4687-large-scale-distributed-deep-networks.pdf&ei=BYdKVbCcDMLfoATzqoHwBw&usg=AFQjCNHurtmX6mluRa0PVeRtjG88Zy5YbA&sig2=FcCMwsxF_wun8XLepzdRKw&bvm=bv.92291466,d.cGU)

## **Final thoughts**

"MATLAB parallelism" is by far the simplest parallelism and is what you want when you have a single GPU.

Other parallelization techniques needed for bigger systems.

Keep GPUs in mind when doing machine learning, can often get ~10x speed-ups.